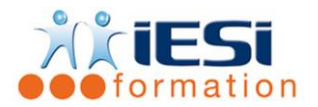

## **PUBLIC :**

Utilisateurs souhaitant compléter ses connaissances en power BI

#### **PRE-REQUIS :**

Connaissances de base sur POWER BI

#### **OBJECTIFS :**

Utiliser des techniques appropriées pour réaliser un modèle et un rapport issu de différentes sources **DUREE ET LIEU :**

#### 2 jours soit 14 heures

Lieu d'animation : sur site client ou dans nos locaux à Mérignies ou à distance

## **METHODES :**

Toutes les méthodes pédagogiques sont utilisées (Affirmative, Interrogative, Démonstrative et Applicative) pour mettre en place une interaction avec les participants et favoriser l'assimilation des notions.

## **VALIDATION :**

QCM de validation finale

## **TYPE D'ACTION :**

Acquisition et entretien de connaissances

## **DEROULE DE LA FORMATION :**

*Dans ce programme intermédiaire, nous nous mettrons dans la peau d'une entreprise afin d'effectuer une analyse de ses résultats à travers l'évolution des ventes, la performance des commerciaux sans oublier l'analyse clients.*

# **1. NOTIONS TECHNIQUES IMPORTANTES À CONNAITRE**

- La fonctionnalité « Mettre sous forme de tableau » dans Excel
- Comprendre la notion de références structurées
- Comprendre les notions de liaisons et de cardinalité entre Tables
- Définir les contours de la notion de visuel : bien choisir son graphique

## **2. RAPPEL ET CONSOLIDATION DES CONNAISSANCES**

- Rappel sur les différentes sections de Power BI
	- ✓ *L'éditeur de requête Power Query : possibilités dynamiques de traitement de données*
	- ✓ *Les sections Données et Modèles : calculs et relations entre tables*
	- ✓ *La section Rapport : création de visuels dynamiques*
- Se familiariser avec les volets champs, visualisations et filtres

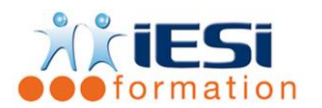

# **3. UTILISEZ LA PUISSANCE DE POWER QUERY**

- Connectez-vous à de multiples sources de données (Excel, Web, SQL…)
- Transformer et nettoyer les données
- Croiser et fusionner les données
- Dépivoter des colonnes ou réaliser des regroupements de données
- Transformation des données grâce au langage M
- Création de colonnes à partir d'exemple ou de façon conditionnelle

# **4. EXPLOITER VOTRE MODÈLE DE DONNÉES DYNAMIQUEMENT À L'AIDE DES RELATIONS ET DES FORMULES DAX**

- Créer des relations entre les différentes tables de données
- Comprendre l'impact du nombre et du sens des relations créées
- Introduction au langage DAX (fonctions de navigations, d'agrégation, de dates…)
- Créer des colonnes calculées et des mesures
- Créer une Matrice Date en DAX
- Catégorisez vos données (données de géolocalisation, images…)

# **5. RAPPORT : DÉCOUVREZ LA PUISSANCE DES OUTILS VISUELS**

- Découverte de l'ensemble des visualisations
- Insérer des visualisations Table, Matrice…
- Créer des graphiques Histogramme, Courbe, Jauge, Entonnoir, Treemap, Carte…
- Paramétrer et gérer les champs dans la section CHAMPS
- Personnaliser vos visualisations dans la section FORMAT
- Exploiter les filtres de pages et de rapports
- Utiliser les segments dynamiques
- Ajouter des images, zones de texte, forme à votre rapport
- Modifier les interactions entre vos visuels
- Gérer la mise en page

# **6. INTRODUCTION À L'INTERFACE DE TRAVAIL DE POWER BI SERVICE**

- Connexion à l'interface « Service »
- Créer son espace de travail
- Découvrir les sections « Jeux de données » et « Rapports »
- Découvrir la section « Tableaux de bord »

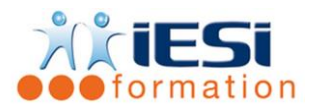

# **7. CRÉER DES TABLEAUX DE BORD**

- Épinglez vos visualisations dans un tableaux de bord
- Utiliser la section Q&A (questionner les données en langage naturel).
- Partager un tableau de bord
- Faire appel aux Quick Insights
- Créer des règles d'alertes
- Exporter les données d'un visuel vers Excel
- Publiez vos rapports en format PDF
- Introduction à la notion de SNL (Sécurité au niveau des lignes)

# *Toutes les notions seront abordées à travers des cas pratiques avec la possibilité de les appliquer sur vos fichiers professionnels durant la dernière journée de formation.*

9 - QCM

- QCM complété par les stagiaires
- Correction apportée en groupe

10 - Remplissage de l'enquête de satisfaction

## **Modalités de déroulement et moyens pédagogiques :**

- Evaluation au préalable des participants
- Formation en présentiel avec un formateur expert sur site client ou dans nos locaux (mentionné sur la convention)
- Un pc par participant (si besoin maximum 6 personnes)
- Fiches techniques numérisées transmises à chaque participant